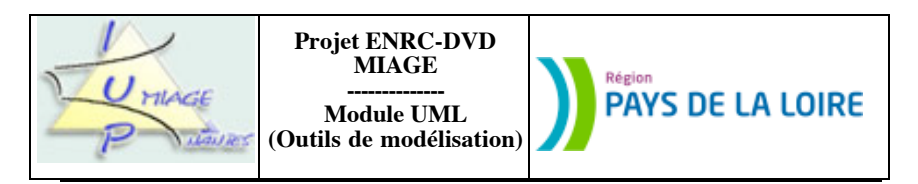

**Chapitre 3 : Diagrammes de classes**

Les exercices qui suivent ont pour but de permettre aux apprenants la maîtrise des concepts sous-jacents du chapitre intitulé Diagrammes de classes, tant du point de vue de la technique (quelles notations, comment…) que de celui de l'utilisation (dans quel contexte, pourquoi…). Ils sont (en principe) originaux. Des corrigés sont disponibles.

# **Partie I : Liaisons schémas E-A-P** ! **UML**

### **Exercice 3.1**

Soit le schéma suivant, qui représente la comptabilisation des heures de vacation de l'université :

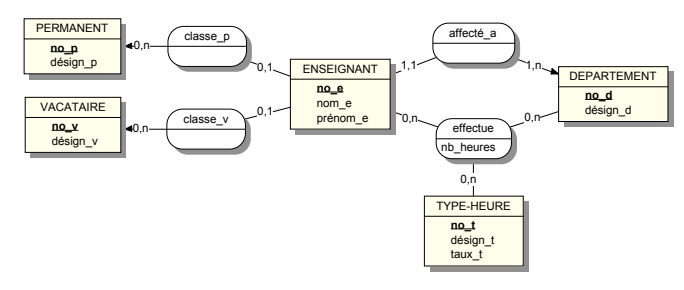

Les deux contraintes d'intégrité fonctionnelles à prendre en compte sont les suivantes :

- C1 : Un enseignant est permanent ou vacataire mais pas les deux.
- C2 : Un enseignant ne peut pas effectuer des heures de vacation dans son département d'affectation.

Traduisez ce schéma entités-associations-propriétés en un diagramme de classes.

### **Exercice 3.2**

Soit le diagramme de classes de la page suivante. Il modélise le suivi des heures de cours étudiants à l'université. Les deux contraintes d'intégrité fonctionnelles à prendre en compte sont les suivantes :

C1 : Un étudiant est en formation permanent ou continue mais pas les deux.

C2 : Un étudiant ne peut pas suivre des cours en dehors de la filière d'affectation.

Traduisez le en un schéma entités-associations-propriétés.

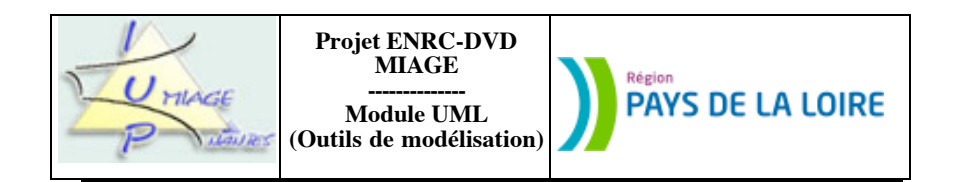

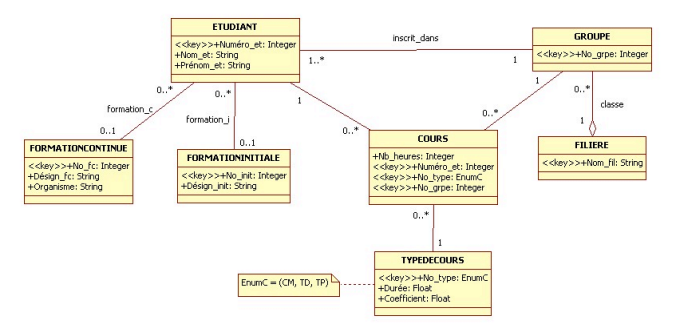

# **Partie II : « petits » exercices, de « mise en bouche »**

# **Exercice 3.3**

Vous venez d'être engagé(e) par une société de services en Informatique, pour une période d'essai de deux mois. Voulant vous tester, votre chef de service vous fournit un ensemble de « tables », exprimées sous forme de pseudo-entités, avec différentes propriétés… et sans doute des tas de défauts et vous demande de transformer « tout cela » en un diagramme de classes, le plus complet et le plus précis possible.

Pour rendre le test réaliste, vous ne pourrez poser aucune question. Vous êtes maître de votre traduction (ie. vous pouvez tout garder ou vous pouvez enlever certaines propriétés). Vous devez par contre impérativement produire un schéma qui a du sens et des explications cohérentes. Vous mettrez ainsi en évidence les hypothèses qui vous ont permis d'établir votre diagramme de classes et/ou qui vous ont conduit à enlever certaines propriétés.

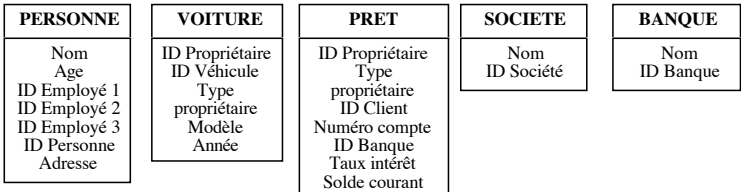

# **Exercice 3.4**

Chaque cinéma Rillethes est identifié par un numéro, possède un nom et une adresse et propose différents services qui peuvent avoir un tarif ou non (bar, accès handicapé, réservation). Un cinéma contient au moins une salle. Chaque salle de cinéma est décrite succinctement dans le système et possède un identifiant terminé par le numéro qui lui a été attribué dans son cinéma. Parfois, une salle subit des travaux.

Les films diffusés dans les salles Rillethes ont tous un identifiant, une langue utilisée pour les dialogues, un titre et une année de réalisation. Ils sont diffusés à des horaires précis (jour et heure), renouvelés chaque semaine à 01h30 dans la nuit du mardi au mercredi, lorsque tous les cinémas sont fermés.

Sujet proposé par Alain VAILLY le : 28/06/08 page : 2 / 5

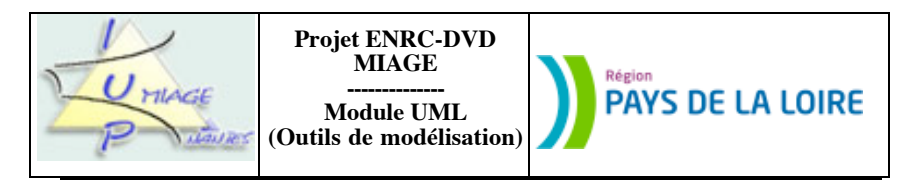

Les tarifs d'accès aux salles de cinéma sont directement liés à l'horaire de diffusion du film, quel que soit ce film. Un tarif est décrit par le système en français et est associé à un montant.

Modélisez par un diagramme de classe l'organisation des salles de cinéma Rillethes. Les choix implicites devront être explicités et commentés.

# **Exercice 3.5**

Dans une petite bibliothèque, on souhaite automatiser la gestion des prêts. La bibliothèque n'ayant pas beaucoup de livres, chaque abonné de la bibliothèque ne peut emprunter qu'un seul livre à la fois. Une première analyse a conduit au schéma (incomplet) suivant, qui a permis de faire fonctionner la bibliothèque pendant quelque temps, en mémorisant les prêts en cours :

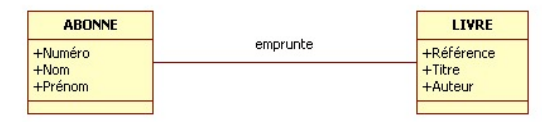

a) Complétez ce schéma en y ajoutant les cardinalités.

b) Le règlement indique que la durée de prêt est fixée à un mois. Cependant, certains livres sont aujourd'hui remis avec énormément de retard, ce qui nuit au fonctionnement de la bibliothèque. En conséquence, les gestionnaires souhaitent faire évoluer leur système. Lors du prêt d'un ouvrage, une date de retour est fixée (durée du prêt de un mois). Lorsqu'un ouvrage est rendu en retard, un abonné se retrouve « interdit de prêt » pendant un mois à compter de la date à laquelle il a retourné le livre. Modifiez le schéma ci-dessus pour prendre en compte cette gestion des retards.

c) D'autre part, la bibliothéque a acquis quelques CD musicaux. Pour ceux-ci, on mémorise la référence, le titre, l'interprête, la maison d'édition, l'année de parution. Cependant, il n'est toujours pas possible d'emprunter plus d'un article (livre ou CD) à la fois. En repartant du schéma initial, apportez toutes les modifications nécessaires pour prendre en compte ces CD.

d) La bibliothéque ne gère plus que des livres, mais elle en compte désormais suffisamment pour permettre l'emprunt de trois livres à la fois. De plus, les gestionnaires désirent pouvoir mémoriser quels ont été les emprunts effectués depuis une certaine date (création d'un historique des emprunts). Enfin, on mémorise également les avis des abonnés sur les livres qu'ils ont lu, sachant que tout abonné ne peut donner son avis que sur un livre qu'il a emprunté auparavant (et rendu). En repartant du schéma initial , apportez les modifications nécessaires pour gérer l'historique et les avis.

# **Partie III : exercices de modélisation « normaux »**

### **Exercice 3.6**

Décrivez la situation ci-dessous par un diagramme de classes:

Une personne a un nom, une adresse et un numéro de sécurité sociale. Une entreprise a un nom, une adresse et un numéro de téléphone. Une entreprise embauche, à une certaine date, des personnes. Lors de cette embauche, le titre de l'emploi et le salaire sont fixés. L'entreprise procède également, de temps en temps, à des licenciements. Ceux-ci sont associés à une date et ont un motif. Une personne peut travailler pour plusieurs entreprises. Il y a deux

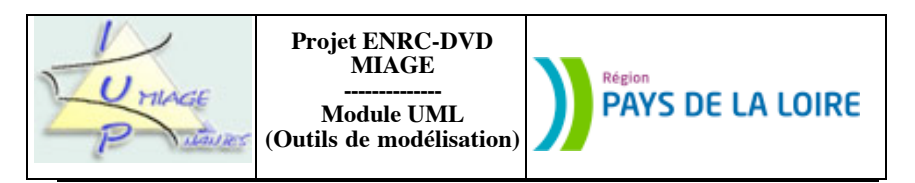

sortes de personnes, les salariés et les directeurs. L'entreprise est composée de plusieurs services. Chacun fabrique plusieurs produits. Ceux-ci ne sont fabriqués que dans un seul service. Parmi tous les produits fabriqués, il en est un qui est appelé produit de l'année. Un produit a un nom, un coût et un poids. Les services sont identifiés par un nom unique. Habituellement, un service a un directeur. Certains n'en ont pas. Chaque employé travaille sur plusieurs projets. Un projet est mis en œuvre par une équipe (un directeur et plusieurs employés). Chaque projet a un nom, un budget et une priorité interne d'accès aux ressources.

NB : toutes les situations non précisées dans ce texte devront faire l'objet d'une mise en évidence des hypothèses sous-jacentes. Le diagramme de classes devra être le plus précis et le plus complet possible.

#### **Exercice 3.7**

La société ContCont met en place un nouveau système de gestion de ses employés. On considère deux types d'employés, ceux embauchés par la société et les prestataires extérieurs. Les employés sont caractérisés par un nom et un prénom. Un employé est embauché ou prestataire mais pas les deux. Les employés travaillent sur des projets de la société selon différentes qualifications (rôles). Par exemple, un employé est consultant sur un projet et chef sur un autre. Chaque employé joue au plus deux rôles sur chaque projet et pas plus de trois rôles en tout, tous projets confondus. Un projet est caractérisé par un nom et un nombre de personnes. Il est mis en place si au moins un employé y est affecté. Un prestataire travaille sur au plus un projet. Une qualification est caractérisée par un code et un libellé.

Modélisez l'état du système par un diagramme de classes UML. Vous préciserez vos hypothèses de travail et commenterez soigneusement les spécifications.

#### **Exercice 3.8**

Le jeu de la vie (2D) se présente sous la forme d'une matrice dont chaque case peut contenir ou non une cellule. Tout se passe ainsi : à chaque génération, l'état de chaque case à la génération suivante est décidéen fonction de son état et du nombre de cellules qui l'entourent :

- une cellule vivante ne survivra que si elle a deux ou trois voisines précisément (elle ne doit être ni isolée, ni étoufée) ;

- une cellule apparaît dans une case vide à la génération suivante si et seulement si cette case est entourée de précisément trois cellules (car il faut de la vie pour engendrer la vie).

Le changement de génération se fait en deux étapes : interrogation du voisingae et mutation. Pour connaître l'état de ses cases voisines, une case les intérroge par le message *cellule* qui rend *true* si la case est occupée par une cellule.

Modélisez le système par un diagramme de classes en indiquant précisément les types des attributs et les profils des opérations.

## **Exercice 3.9**

Un laboratoire de recherche comprend deux catégories de personnels, des administratifs et des chercheurs. Laissons tomber les administratifs et intéressons-nous aux chercheurs. Ces derniers sont, soit des chercheurs « purs », soit des enseignants-chercheurs, soit des doctorants, soit des post-doctorants. Il n'est pas possible de cumuler (il n'y a pas, par exemple, de chercheur « pur » qui soit aussi doctorant). Les chercheurs « purs » sont rattachés à un organisme nationale de recherche (tel le CNRS, l'INRIA…). Les enseignants-chercheurs sont rattachés à une université ou à une école d'ingénieurs. Les doctorants sont des étudiants inscrits dans une formation de niveau Doctorat (en première, deuxième, troisième… année). Ils sont encadrés par un ou plusieurs enseignants-chercheurs membres du laboratoire. Cet encadrement s'exprime en pourcentage, celui-ci traduisant concrètement la part prise par chaque enseignant-chercheur dans l'encadrement du doctorant. S'il n'y a qu'un seul encadrant, le pourcentage sera de

Sujet proposé par Alain VAILLY le : 28/06/08 page : 4 / 5

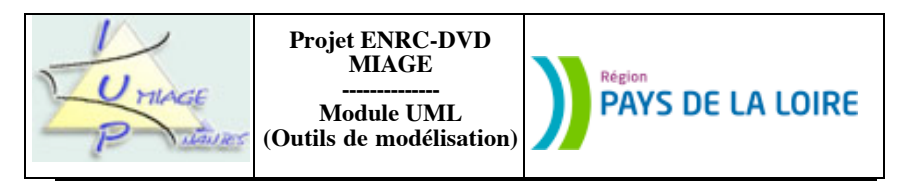

100%. Un doctorant qui passe son doctorat devient post-doctorant. Un doctorant peut également mettre fin à ses études et abandonner la formation. Il « disparaît » alors du laboratoire. Toutes ces personnes peuvent tomber malades (ils sont alors « en congé de maladie »). Ils peuvent aussi prendre des vacances (ils sont alors « en vacances »). Ils peuvent être envoyés en missions par le laboratoire (leur statut est alors « en mission »). Ceux qui ne sont ni en congé de maladie, ni en vacances, ni en mission sont « présents ».

Proposez la structure de données (sous forme d'un diagramme de classes) qui vous semble la mieux adaptée à représenter les différentes catégories et souscatégories de personnels du laboratoire, ainsi que les statuts et leurs évolutions, tels qu'ils ont été abordés. CETTE STRUCTURE DEVRA ÊTRE MINIMALE (c'est-à-dire avoir le moins de classes possible). Les seuls attributs évoqués dans le texte seront matérialisés. Pas de nom, pas de prénom… sauf si vous voulez perdre inutilement du temps…

# **Exercice 3.10**

Un atelier d'usinage est constitué de postes de travail de trois types : fraiseuse, tour et perceuse. Chaque poste n'effectue qu'une fonction d'usinage. L'usinage d'une pièce est un traitement spécifique réalisé sur la pièce. La compréhension de ce traitement ne fait pas partie de l'énoncé.

Les pièces transitent d'un poste à l'autre pour subir divers traitements (usinage). L'ordre de transit est donnée dans la figure 1 ci-dessous. L'atelier comporte cinq postes, mais ce nombre peut évoluer, dans la limite obligatoire d'un poste d'entrée, un poste de sortie et au moins un poste d'usinage.

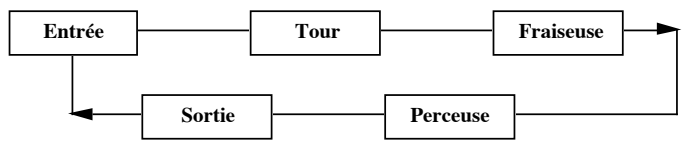

Les pièces sont rangées dans des conteneurs. Chaque poste possède un conteneur pour les pièces à usiner. Lorsqu'un poste a usiné une pièce, il la place dans le conteneur du poste suivant. Les conteneurs ont une capacité maximale de quatre pièces.

Les pièces sont caractérisées par leur matériau, leur volume, leur poids et un type de pièce. Le type de pièce est relatif à la forme et au poids des pièces. Les pièces sont accompagnées d'une fiche qui décrit le travail à effectuer sous forme d'une liste ordonnée de tâches. L'ensemble des tâches effectuées constitue l'état courant de la pièce. Une tâche est décrite par une gamme opératoire, c'est-à-dire une séquence d'opérations. Une opération est soit une opération élémentaire, soit une gamme opératoire, mais pas les deux. Une tâche est relative à un type de pièces. Chaque poste peut usiner certains types de pièces mais pas tous. Plus précisément, à chaque type de poste correspond des types de pièces qu'il sait usiner. Si un poste reçoit une pièce d'un type qu'il ne sait pas usiner, il la place dans une zone de rebut.

a) Décrivez une gamme opératoire par un diagramme de classes UML, sans préciser les propriétés (attributs, opérations), mais en précisant les relations et leurs contraintes.

b) Décrivez les postes, types de postes, pièces et types de pièces par un diagramme de classes UML. Vous ne détaillerez pas les propriétés, mais préciserez les relations et leurs contraintes.

c) Modélisez l'atelier par un diagramme de classes. Vous représenterez explicitement l'atelier par une classe *Atelier*. Vous détaillerez les attributs mais pas les opérations.

---------------------fin du texte---------------------